Instruction for running the 0-dimensional gas phase mechanism box model: Step 1: wget [http://www.caps.ou.edu/micronet/temp/forJianPing/BoxRACM\\_xhu\\_intel\\_nimbus\\_notRos](http://www.caps.ou.edu/micronet/temp/forJianPing/BoxRACM_xhu_intel_nimbus_notRosenbrock_bothIntel_PGIworks.tar) [enbrock\\_bothIntel\\_PGIworks.tar](http://www.caps.ou.edu/micronet/temp/forJianPing/BoxRACM_xhu_intel_nimbus_notRosenbrock_bothIntel_PGIworks.tar)

Step 2: tar xvf BoxRACM\_xhu\_intel\_nimbus\_notRosenbrock\_bothIntel\_PGIworks.tar

cd BoxRACM\_xhu\_intel\_nimbus/ Step 3: make clean Step 4: make

Step 5: ./racmr

You should see a file named TS\_species.txt With similar content as

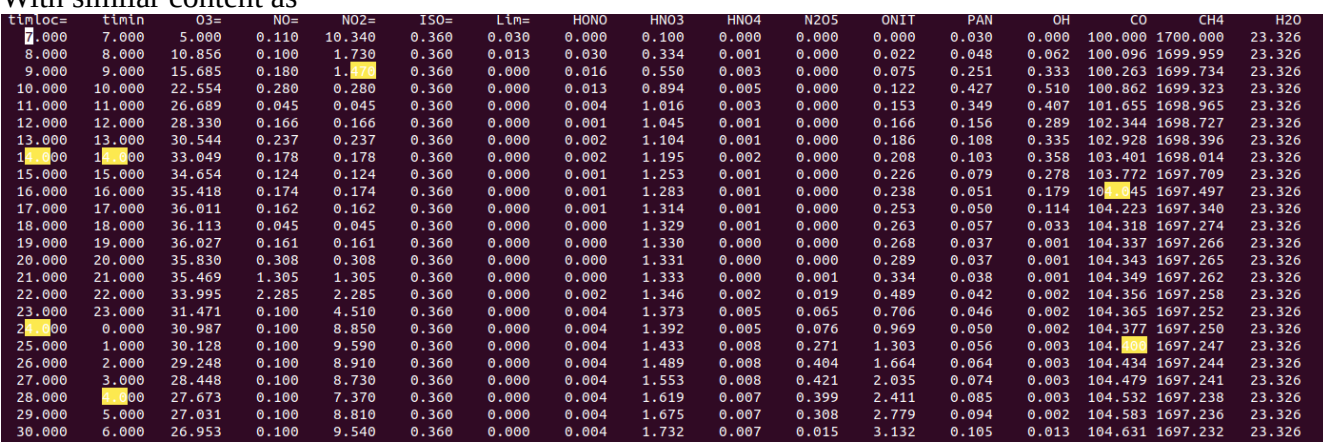

Congrats, you are able to run a box model to simulation diurnal variation of O3 Please cite Hu, X.-M., J. M. Sigler, J. D. Fuentes (2010), Variability of ozone in the marine  [boundary layer of the equatorial Pacific Ocean](http://www.springerlink.com/content/j5615v571v640552/) , *J. Atmos. Chem.,* 66:117–136.